## **Read & Write 12 Tools**

**Read & Write 12** is a floating toolbar that can offer your students reading and writing support, in a variety of applications and software.

*Elementary Students/Teacher/Specialist*? Download from the Software Center! *Secondary Students*? Auto installed.

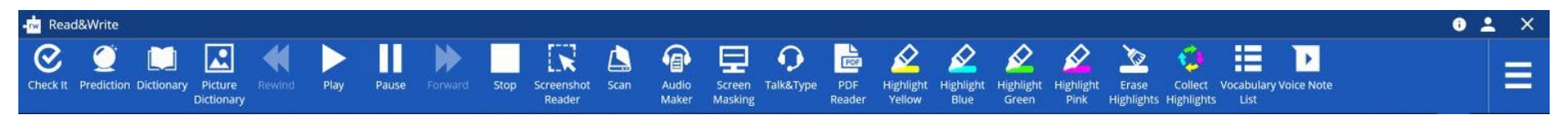

## **Features**

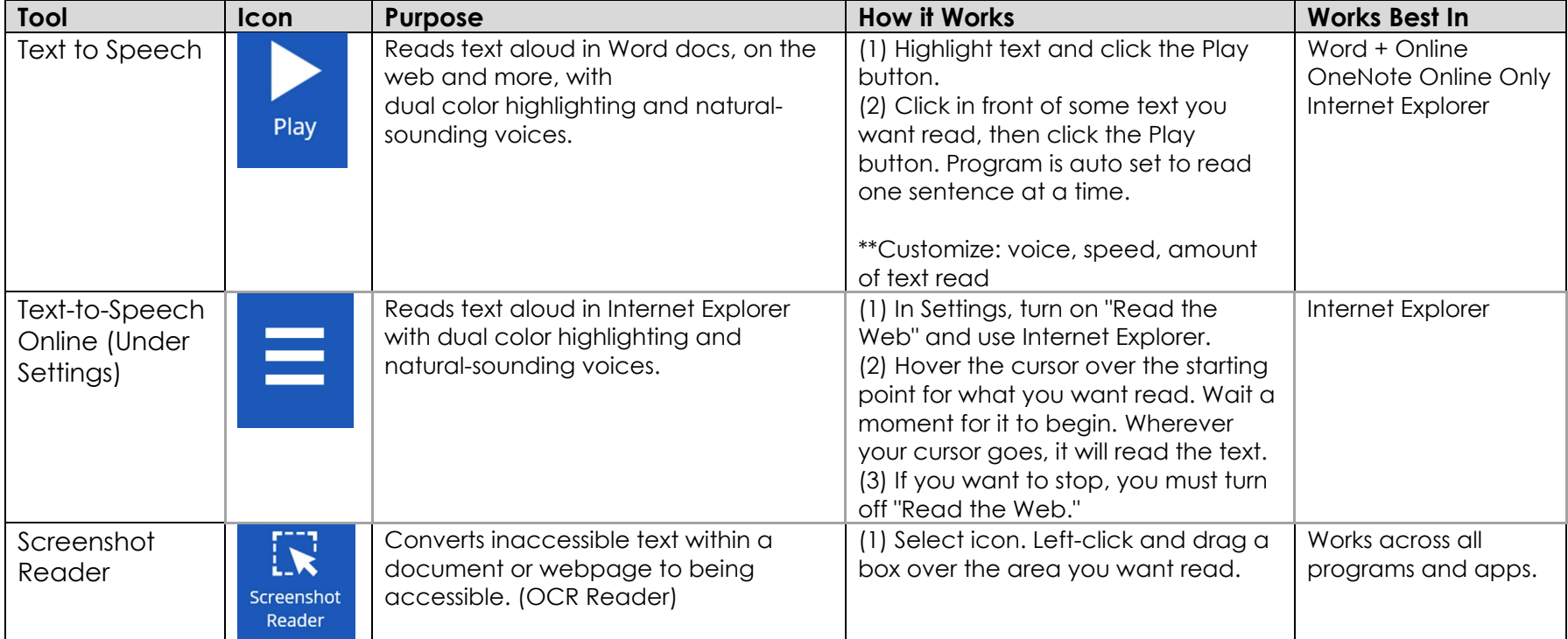

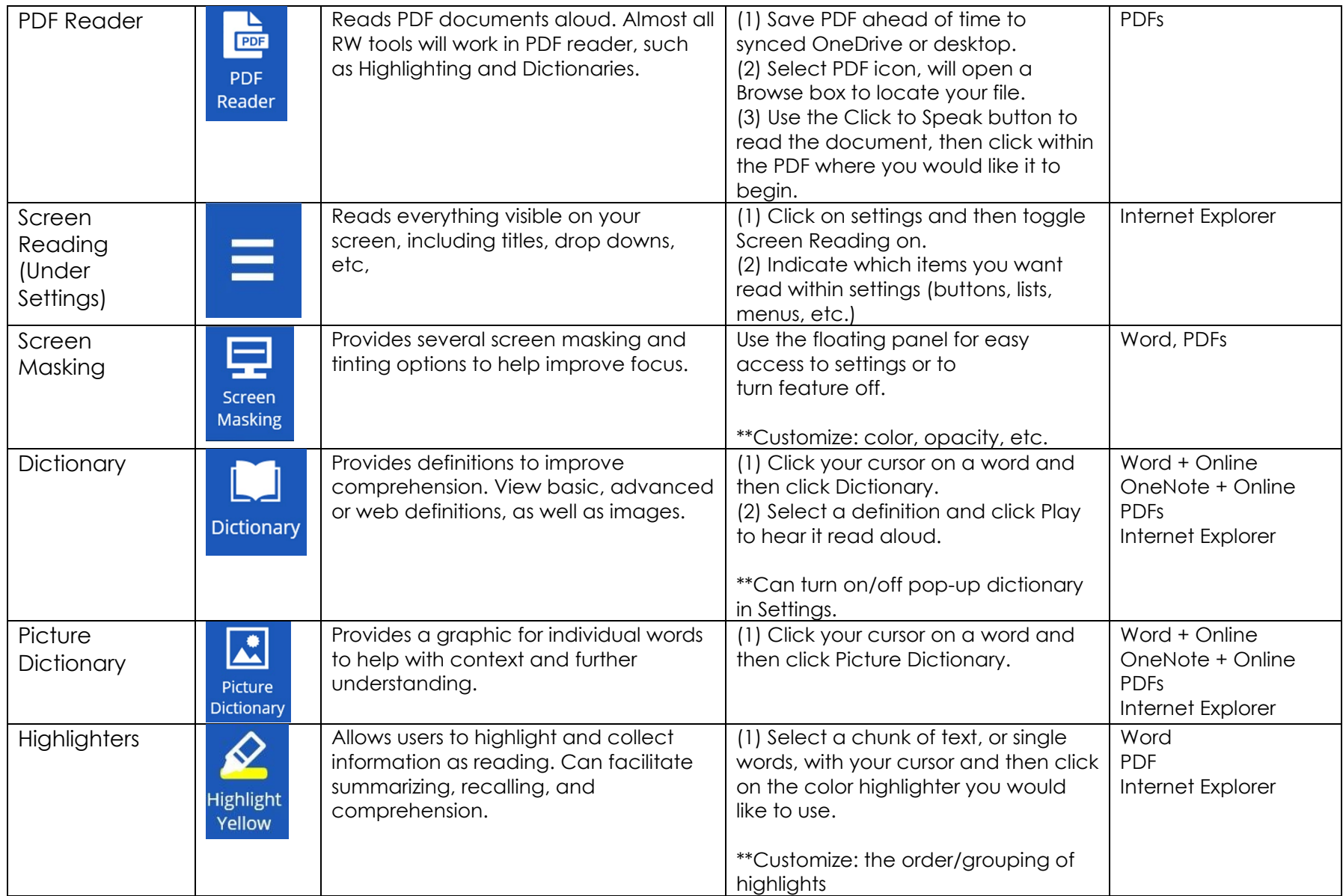

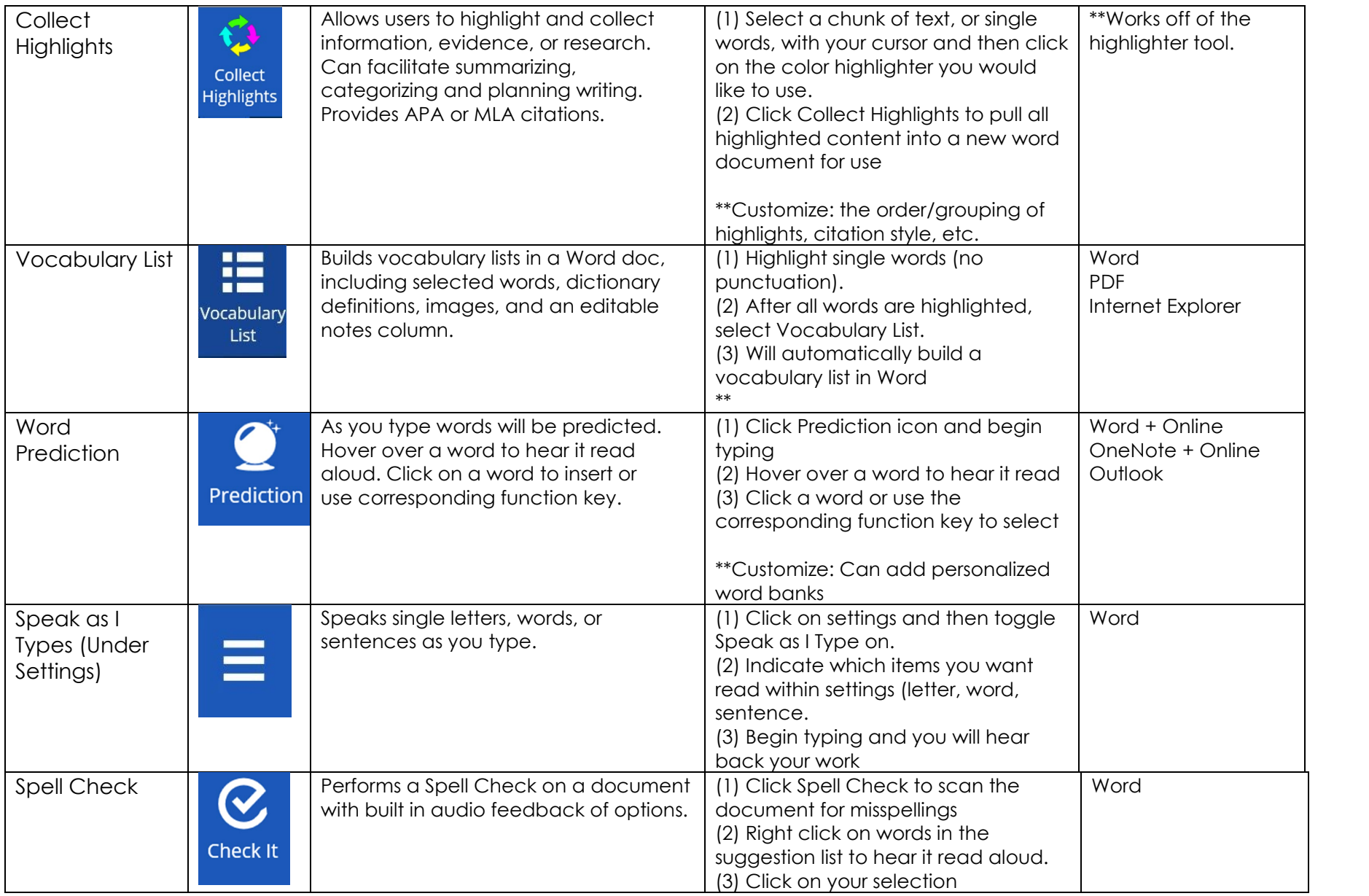

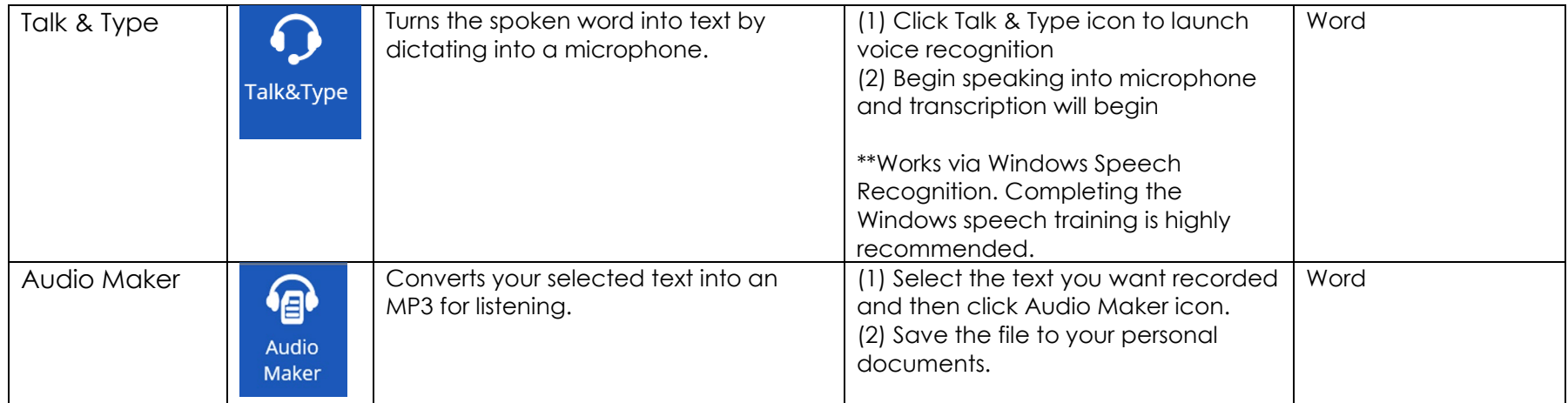